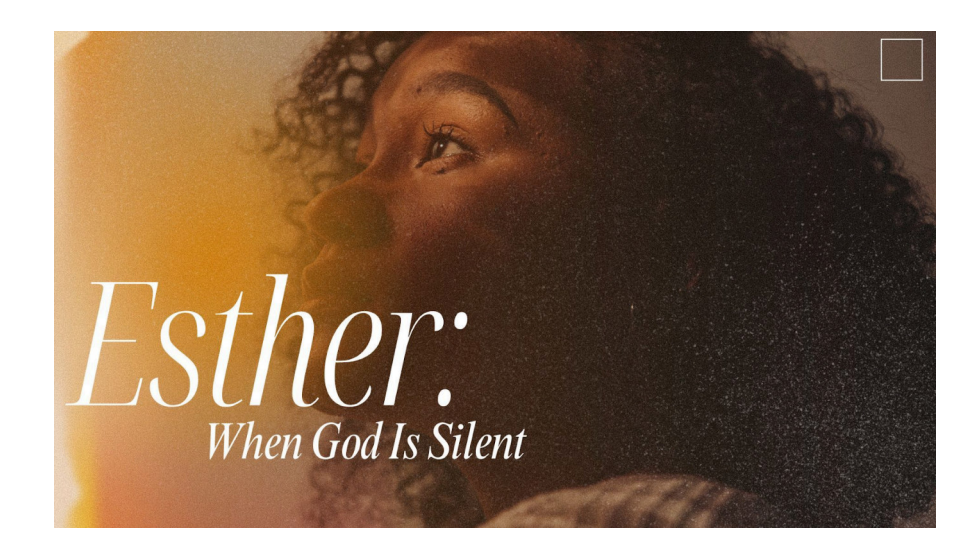

## **Esther 3: What to do in the depths**

- What do you remember so far from the book of Esther? Consider setting and context, characters and story-line.

- Give an overview of chapter 3. What tactics does Haman use as he seeks to persuade Xerxes to enact his plan?

We spent quite a long time considering what God might be doing in and through messy, complex situations like we find here. Spending time in Romans 8:28-29 we thought about our own definitions of "the good-life".

- What does "the good-life" look like for you? What things would you like in place? What things would you not want to see?

- From these verses (and onwards in Romans 8) what is God's ultimate desire for us? How can we help one another to keep hold of these truths, especially when life is painful?